## <span id="page-0-0"></span>Проектирование больших систем на  $C++$

Коноводов В. А.

кафедра математической кибернетики ВМК

Лекция 9 03.11.2017

K ロ ▶ ( d ) | K 글 ) | K 글 ) | [ 글 | } | ⊙ Q ( o

Глобальные переменные — это некоторое зло.

#### a.cpp:

```
std::vector<int> va;
//...
```
#### b.cpp:

```
extern std::vector<int> va:
struct TInit {
    TInit() { va.push_back(1);}
};
TInit Init;
```
Порядок инициализации?

Глобальные объекты  $\rightarrow$  local static объекты:

**KORKA REPARATION ADD** 

```
std::vector& GetVal() {
    static std::vector<int> va;
    return va;
}
```
Singleton — класс, у которого в любой момент времени существует не более одного объекта.

Singleton — класс, у которого в любой момент времени существует не более одного объекта.

```
class Singleton {
 private:
  Singleton(){}
  static Singleton* instance;
 public:
  // data ta// ...
  Singleton(const Singleton&) = delete;
  static Singleton* Instance() {
    if (instance == nullptr) {
          instance = new Singleton();
        }
    return instance;
 }
};
```
Singleton\* Singleton::instance = nullptr;

**KOD KARD KED KED E VOOR** 

```
class Singleton {
 protected:
  Singleton(){ /*...*/}
  \tilde{\text{Singular}}(x) /*...*/}
 public:
  // data// ...
  Singleton(const Singleton&) = delete;
  Singleton(Singleton&&) = delete;
  Singleton& operator=(Singleton const&)=delete;Singleton& operator=(Singleton \&&) = delete;
  static Singleton& Instance() {
    static Singleton instance;
    return instance;
 }
};
```
**KOD KARD KED KED E VOOR** 

Почему это плохой паттерн?

- $\triangleright$  Это скрытие глобальной переменной в обход всего к ней можно получить доступ.
- <sup>I</sup> Сложно работать с наследованием.
- <sup>I</sup> Невозможно простым способом развернуть код в несколько функций с разными объектами-синглтонами.

## Пример: паттерн Strategy

Паттерн, предназначенный для определения семейства алгоритмов, инкапсуляции каждого из них и обеспечения их взаимозаменяемости.

- $\blacktriangleright$  Инкапсуляция алгоритма,
- <sup>I</sup> увеличение модульности и проверяемости кода,
- дешевое масштабирование кода,
- <sup>I</sup> выбор алгоритма, основываясь на данных (в процессе исполнения кода можно это изменить).

## Пример: паттерн Strategy

Паттерн, предназначенный для определения семейства алгоритмов, инкапсуляции каждого из них и обеспечения их взаимозаменяемости.

- $\blacktriangleright$  Инкапсуляция алгоритма,
- <sup>I</sup> увеличение модульности и проверяемости кода,
- дешевое масштабирование кода,
- <sup>I</sup> выбор алгоритма, основываясь на данных (в процессе исполнения кода можно это изменить).

Когда?

- <sup>I</sup> Нужны разные варианты алгоритма или поведения,
- нужно изменять поведение объектов в runtime,
- нужны разные алгоритмы в зависимости от состояния.

## Пример: паттерн Strategy

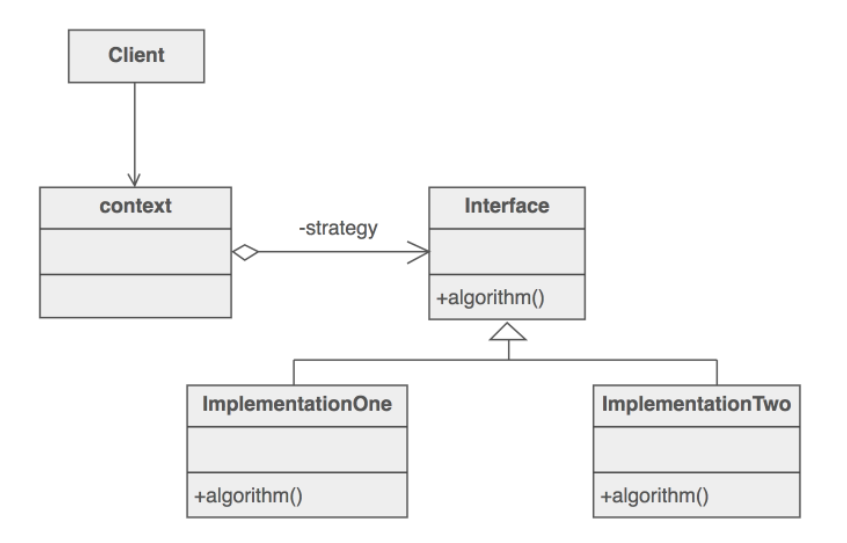

K ロ ▶ K @ ▶ K 할 ▶ K 할 ▶ → 할 → 9 Q @

## Пример: паттерн Strategy и кофе-машина

```
class Recipe {
 public:
    virtual double GetAmountOfWater() const = 0:
   virtual void Make() = 0;};
class HotBeverage {
    void BoilWater(double amount) {
        std::cout << "boiling " << amount << " ml of water..."
        << std::endl:
    }
    void Pour() {
        std::cout << "pouring in cup" << std::endl;
    }
    std::shared_ptr<Recipe> recipe;
  public:
    HotBeverage(std.:shared\_ptr<Recipe&gt; r) : recipe(r) {}void prepare() {
        BoilWater(recipe->GetAmountOfWater());
        recipe->Make();
        Pour();
    }
};KORK STRATER STRAKES
```
### Пример: паттерн Strategy и кофе-машина

```
class Coffee: public Recipe {
    double AmountOfWater;
    int StrongLevel;
 public:
    Coffee(double amountOfWater, int level)
        : AmountOfWater(amountOfWater)
        , StrongLevel(level)
    { }
    virtual double GetAmountOfWater() const { return AmountOfWater; }
    virtual void Make() { std::cout << "brewing coffee...";}
};
class HotChocolate : public Recipe {
    double AmountOfWater;
 public:
    HotChocolate(double amountOfWater)
        : AmountOfWater(amountOfWater)
    { }
    virtual double GetAmountOfWater() const { return AmountOfWater; }
    virtual void Make() { std::cout << "making hot chocolate..."; }
};KORKA REPARATION ADD
```
Пример: паттерн Strategy и кофе-машина

```
int main() {
    auto coffee = std::make\_shared < Coffee > (200, 3);auto hotChocolate = std:make\_shared \leq HotChocolate > (100);std::vector<HotBeverage> beverages = {
        HotBeverage(coffee),
        HotBeverage(hotChocolate)
    \}:
    for (autoux : beverages) x.prepeat();}
```
**KORKA REPARATION ADD** 

# Пример: паттерн Strategy и кофе-машина через лямбды

```
class HotBeverage {
    void BoilWater(double amount) {
        std::cout << "boiling " << amount << " ml of water...";
    }
    void Pour() {
        std::cout << "pouring in cup" << std::endl;
    }
    std::function<double()> GetAmountOfWater;
    std::function<void()> Make;
  public:
    HotBeverage(std::function<double()> getAmountOfWater,
                std::function<void()> make)
        : GetAmountOfWater(getAmountOfWater)
        , Make(make) {}
    void prepare() {
        BoilWater(GetAmountOfWater());
        Make();
        Pour();
    }
};KORKA REPARATION ADD
```
## Пример: паттерн Strategy и кофе-машина через лямбды

```
static void MakeCofee() { std::cout << "brewing coffee..."; }
static void MakeHotChocolate() { std::cout << "making chocolate..."; }
static double GetAmountOfWater(double amount) { return amount; }
```
**KORKA REPARATION ADD** 

```
int main() {
    auto coffee = HotBeverage(
        [] { return GetAmountOfWater(200); },
        MakeCofee
    );
    auto hotChocolate = HotBeverage(
        [] { return GetAmountOfWater(100); },
        MakeHotChocolate
    );
    std::vector<HotBeverage> beverages = {
        coffee, hotChocolate
    };
    for (auto&x : beverages) x.prepare();
}
```
Динамически добавляет дополнительное поведение объекту.

Декоратор создает список объектов-оберток над другими объектами. Они наследуются от того же самого интерфейса.

Перегрузкой методов можно либо использовать исходные варианты, либо добавлять свою функциональность.

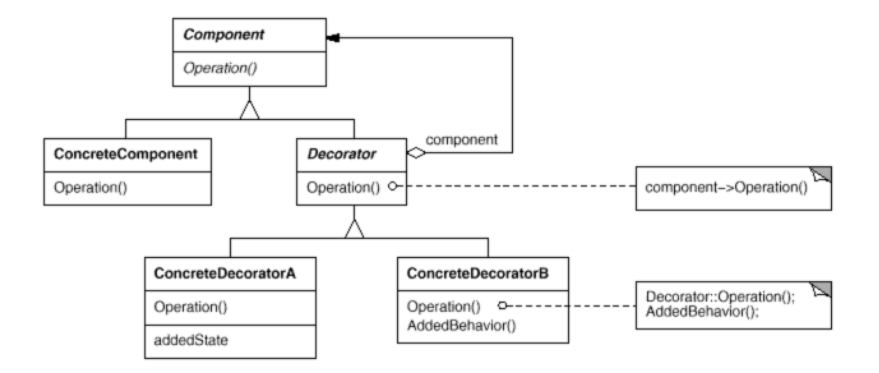

- $\blacktriangleright$  Декоратор имеет тот же интерфейс, что и Component (использование декоратора).
- Декоратор содержит указатель на конкретный Component (реализация декоратора).

**KORK STRATER STRAKES** 

```
class TWriterInterface {
  public:
    virtual ~TWriterInterface() = default;
    virtual void Write(const std::string& s) = 0;
};
class TStandardWriter : public TWriterInterface {
  public:
    virtual \tilde{\text{TStandardWriter}}() = \text{default};virtual void Write(const std::string& s) { std::cout << s
                                                   << std::endl: }
\}:
using TWriterInterfacePtr = std::unique_ptr<TWriterInterface>;
class Decorator : public TWriterInterface {
    TWriterInterfacePtr Interface;
  public:
    Decorator(TWriterInterfacePtr ptr) { Interface = std::move(ptr);}
    virtual void Write(const std::string& s) override {
        Interface->Write(s);
    }
};KORK STRAIN ABY COMPARI
```

```
Пример: паттерн Decorator
```

```
class DecoratorWithBorder : public Decorator {
    std::string Name;
 public:
    DecoratorWithBorder(TWriterInterfacePtr ptr, const std::string& n)
        : Decorator(std::move(ptr))
        , Name(n) {}
   virtual void Write(const std::string& s) override {
        std::count \leq  "=== " \leq Name \leq  " ===" \leq std::endl:
        Decorator::Write(s);
        std::count \leq "===" \leq std::string(Name.size(), '=')<< "====" << std::endl:
    }
};
class DecoratorWithExclamation : public Decorator {
 public:
    DecoratorWithExclamation(TWriterInterfacePtr ptr)
        : Decorator(std::move(ptr)) {}
    virtual void Write(const std::string& s) override {
        std::cout << "ATTENTION!!!" << std::endl;
        Decorator::Write(s);
    }
};KORK STRATER STRAKES
```

```
int main() {
   TWriterInterfacePtr writer = std::make_unique<TStandardWriter>();
   writer->Write("some information");
}
```
K ロ ▶ K 레 ▶ K 레 ▶ K 레 ≯ K 게 회 게 이 및 사 이 의 O

some information

```
int main() {
    TWriterInterfacePtr writer = std::make_unique<TStandardWriter>();
    TWriterInterfacePtr writer2 =
        std::make_unique<DecoratorWithBorder>(
            std::move(writer), "Magic");
    writer2->Write("some information again");
}
```
**KORK STRAIN ABY COMPARI** 

 $===$  Magic  $==$ some information again =============

```
int main() {
    TWriterInterfacePtr writer = std::make_unique<TStandardWriter>();
    writer->Write("some information");
    TWriterInterfacePtr writer2 =
        std::make_unique<DecoratorWithBorder>(
            std::move(writer), "Magic");
    TWriterInterfacePtr writer3 =
        std::make_unique<DecoratorWithExclamation>(std::move(writer2));
    writer3->Write("some information again and again");
}
ATTENTION!!!
=== Magic ==some information again and again
```
**KORKA REPARATION ADD** 

=============

<span id="page-21-0"></span>Feature: возможность кастомизации и конфигурации ожидаемого поведения. Работа начинается с пустым объектом, который имеет базовую функциональность. Затем происходит выбор декораторов, оборачивающих и обогощающих базовый объект.

<span id="page-22-0"></span>Feature: возможность кастомизации и конфигурации ожидаемого поведения. Работа начинается с пустым объектом, который имеет базовую функциональность. Затем происходит выбор декораторов, оборачивающих и обогощающих базовый объект.

#### Наследование или Декоратор?

- $\triangleright$  В случае декоратора проще изменять объекты в run-time.
- **Проще создавать множественные изменения поведений.**
- $\triangleright$  Если динамически менять поведение объекта не нужно не нужен и декоратор, наследование может быть проще.

<span id="page-23-0"></span>Feature: возможность кастомизации и конфигурации ожидаемого поведения. Работа начинается с пустым объектом, который имеет базовую функциональность. Затем происходит выбор декораторов, оборачивающих и обогощающих базовый объект.

#### Наследование или Декоратор?

- $\triangleright$  В случае декоратора проще изменять объекты в run-time.
- I Проще создавать множественные изменения поведений.
- $\triangleright$  Если динамически менять поведение объекта не нужно не нужен и декоратор, наследование может быть проще.

#### Стратегия? Декоратор?

- I Декораторы оборачивают объект снаружи, стратегии же вставляются в него внутрь по неким интерфейсам.
- I Недостаток стратегии: класс должен быть спроектирован с возможностью вставки стратегий.
- I Недостаток декоратора: не всегда желательное смешение публичного интерфейса и интерфейса к[аст](#page-22-0)[ом](#page-24-0)[и](#page-20-0)[з](#page-21-0)[а](#page-23-0)[ц](#page-24-0)[ии.](#page-0-0)<br>المجموعة المستقامة المستقامة المستقامة المستقامة المستقامة المستقامة المستقامة المستقامة المستقامة المستقامة ا

<span id="page-24-0"></span>Определяет зависимость типа «один ко многим» между объектами таким образом, что при изменении состояния одного объекта все зависящие от него оповещаются об этом событии.

- <sup>I</sup> субъекты (объекты, которые могут из меняться)
- <sup>I</sup> наблюдатели (объекты, уведомляемые при изменении состоянии)

Определяет зависимость типа «один ко многим» между объектами таким образом, что при изменении состояния одного объекта все зависящие от него оповещаются об этом событии.

- <sup>I</sup> субъекты (объекты, которые могут из меняться)
- <sup>I</sup> наблюдатели (объекты, уведомляемые при изменении состоянии)

Субъекты не заинтересованы в управлении временем жизни своих наблюдателей, но заинтересованы в том, чтобы если наблюдатель был уничтожен, субъекты не пытались к нему обратиться. Тогда так: каждый субъект хранит контейнер указателей ???? ptr на своих наблюдателей.

```
class Observer {
    std::string name;
  public:
    Observer(const std::string& s) : name(s) {}
    void Notify(const std::string& source) {/*...*/ }
};
class Observable {
    std::string name;
  public:
    void Subscribe(std::shared_ptr<Observer>observer);
    void Unsubscribe(std::shared_ptr<Observer>observer);
    void Notify();
    Observable(const std::string& s) : name(s) {}
  private:
    std::vector<std::weak_ptr<Observer>> observers;
```

```
};
```

```
void Observable::Subscribe (std::shared_ptr<Observer> observer) {
    observers.push_back(observer);
}
void Observable::Notify() {
    for (auto wptr: observers) {
        if (!wptr.expired()) {
            auto observer = wptr.lock();
            observer->Notify(this->name);
        }
    }
}
void Observable::Unsubscribe(std::shared_ptr<Observer> observer) {
    observers.erase(
        std::remove_if(
            observers.begin(),
            observers.end(),
            [&](const std::weak_ptr<Observer>& wptr) {
                return wptr.expired() || wptr.lock() == observer;
            }
        ),
        observers.end());
}KEL KARIK KEL KEL KARIK
```
<span id="page-28-0"></span>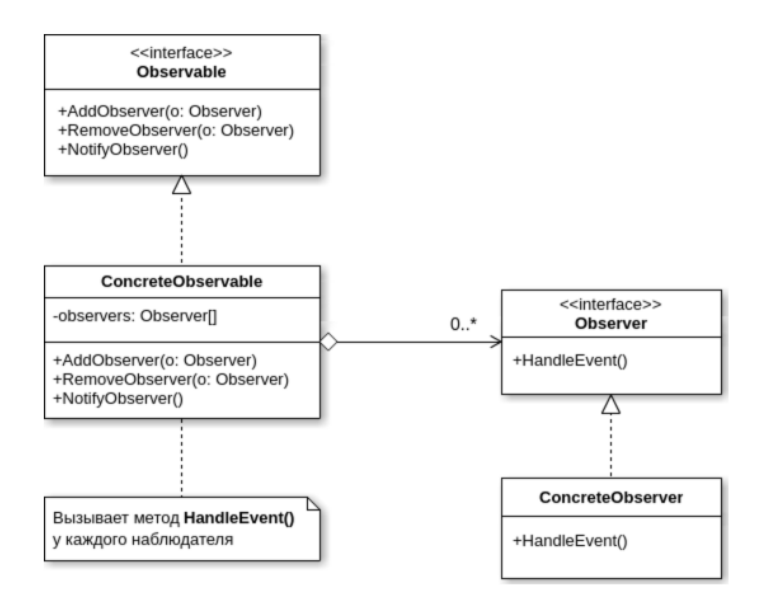

**KORK STRATER STRAKES**